<span id="page-0-0"></span>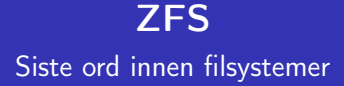

### [Trond Endrestøl](http://fig.ol.no/~trond/)

[Fagskolen Innlandet,](http://fagskolen-innlandet.no/) IT-avdelingen

23. februar 2014

T. Endrestøl (FSI/IT) [ZFS](#page-233-0) 23. februar 2014 1 / 59

4 0 8

## Foredragets filer I

- Filene til foredraget er tilgjengelig gjennom:
	- · Subversion: svn co <svn://svn.ximalas.info/zfs-foredrag>
	- Web: [svnweb.ximalas.info/zfs-foredrag](http://svnweb.ximalas.info/zfs-foredrag/)
	- **Begge metodene er tilgjengelig med både IPv4 og IPv6**
- [zfs-foredrag.foredrag.pdf](http://svnweb.ximalas.info/zfs-foredrag/trunk/zfs-foredrag.foredrag.pdf?view=co) vises på lerretet
- [zfs-foredrag.handout.pdf](http://svnweb.ximalas.info/zfs-foredrag/trunk/zfs-foredrag.handout.pdf?view=co) er mye bedre for publikum å se på
- [zfs-foredrag.handout.2on1.pdf](http://svnweb.ximalas.info/zfs-foredrag/trunk/zfs-foredrag.handout.2on1.pdf?view=co) og [zfs-foredrag.handout.4on1.pdf](http://svnweb.ximalas.info/zfs-foredrag/trunk/zfs-foredrag.handout.4on1.pdf?view=co) er begge velegnet til utskrift
- \* . 169. pdf-filene er i 16:9-format
- \* . 1610. pdf-filene er i 16:10-format

## Foredragets filer II

- Foredraget er mekket ved hjelp av [GNU Emacs,](http://www.gnu.org/software/emacs/) AUCT<sub>F</sub>X, pdfT<sub>F</sub>X fra MiKT<sub>F</sub>X, LAT<sub>F</sub>X-dokumentklassa [beamer,](https://bitbucket.org/rivanvx/beamer/wiki/Home) [Subversion,](http://subversion.apache.org/) [TortoiseSVN](http://tortoisesvn.net/) og [Adobe Reader](http://get.adobe.com/no/reader/)
- Hovedfila bærer denne identifikasjonen: \$Ximalas: trunk/zfs-foredrag.tex 12 2014-02-23 12:56:54Z trond \$
- Driverfila for denne PDF-fila bærer denne identifikasjonen: \$Ximalas: trunk/zfs-foredrag.foredrag.tex 3 2013-12-23 13:42:53Z trond \$
- Copyright © 2014 Trond Endrestøl
- **•** Dette verket er lisensiert med: [Creative Commons,](http://creativecommons.org/) [Navngivelse-DelPåSammeVilkår 3.0 Norge](http://creativecommons.org/licenses/by-sa/3.0/no/) (CC BY-SA 3.0)

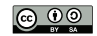

つひひ

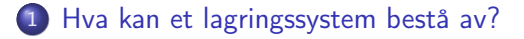

2 [Hva kan gå galt i et lagringssystem?](#page-40-0)

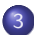

3 [Hvor kan det gå galt i et lagringssystem?](#page-42-0)

## Oversikt over hele foredraget Del 2: ZFS?

- 4 [Hva er ZFS?](#page-47-0)
- 5 [Et eksempel på en pool](#page-77-0)
- 6 [Et eksempel på filsystemer i ZFS](#page-88-0)
- 7 [Et annet eksempel på filsystemer i ZFS](#page-90-0)
- 8 [Hva er grensene til ZFS?](#page-92-0)
- 9 [Hvordan virker ZFS?](#page-106-0)
- 10 [ZFS og RAID-kontrollere](#page-124-0)
- 11 [Hvor kommer ZFS fra?](#page-134-0)
- 12 [Versjonsnummer i ZFS](#page-147-0)
	- [Pool-versjonsnummer](#page-154-0)
	- **•** [Filsystem-versjonsnummer](#page-158-0)
	- [Fremtiden for ZFS?](#page-159-0)

### Oversikt over hele foredraget Del 3: ZFS!

### 14 [Administrasjon av ZFS](#page-176-0)

- [zpool](#page-186-0)
- [zfs](#page-190-0)

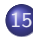

### 15 [Oppretting av pooler](#page-195-0)

- [Enkle pool-eksempler](#page-199-0)
- [Avanserte pool-eksempler](#page-212-0)

### <sup>16</sup> zpool[-egenskaper](#page-225-0)

### <sup>17</sup> zfs[-egenskaper](#page-228-0)

 $\leftarrow$ 

### Oversikt over hele foredraget

Del 4: Oppstartsmiljøer

 $\mathbf{A} \cdot \mathbf{E} \mathbf{I} \cdot \mathbf{F} \quad .$ ∢●●  $\rightarrow$  ÷,

Del I

# <span id="page-7-0"></span>[Lagringssystemer](#page-7-0)

一番

 $299$ 

イロト イ部 トメ ヨ トメ ヨト

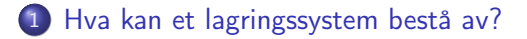

### 2 [Hva kan gå galt i et lagringssystem?](#page-40-0)

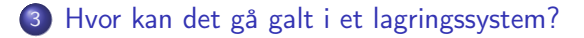

<span id="page-9-0"></span>

 $\leftarrow$   $\Box$   $\rightarrow$ ∢● É

Enkel server med innebygget lagring

4 0 8

向

э

Enkel server med innebygget lagring

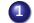

**1** Strømforsyning

4 0 8

∢●

э

Enkel server med innebygget lagring

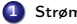

- **1** Strømforsyning
- 2 Strømkabler

4 0 8

∢●

э

Enkel server med innebygget lagring

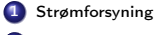

- 2 Strømkabler
- 3 Harddisker

不自下

∢●

э

Enkel server med innebygget lagring

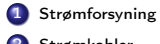

- 2 Strømkabler
- **Harddisker**

4 Firmware i harddisker

4 D F ∢● э

Enkel server med innebygget lagring

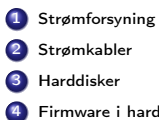

Firmware i harddisker

5 I/O-kabler

4. 0. 8.

 $\leftarrow$   $\leftarrow$   $\rightarrow$ 

э

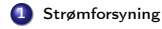

2 Strømkabler

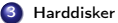

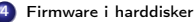

- 5 I/O-kabler
- 6 Harddiskkontroller integrert i/tilkoblet hovedkortet

4 D.K.

 $\leftarrow$   $\leftarrow$   $\rightarrow$ 

 $\sim$  $\mathcal{A}$  э

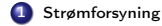

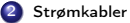

**Harddisker** 

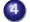

4 Firmware i harddisker

- 5 I/O-kabler
- 6 Harddiskkontroller integrert i/tilkoblet hovedkortet
- 7 Firmware i harddiskkontroller

4 D.K.

- ← 冊 →

**Service** 

э

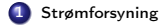

- 2 Strømkabler
- **Harddisker**

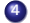

- 4 Firmware i harddisker
- 5 I/O-kabler
- 6 Harddiskkontroller integrert i/tilkoblet hovedkortet
- 7 Firmware i harddiskkontroller

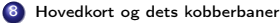

4 0 8 ∢● э

 $\sim$ 14.1

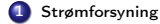

- 2 Strømkabler
- **Harddisker**

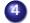

- 4 Firmware i harddisker
- 5 I/O-kabler
- 6 Harddiskkontroller integrert i/tilkoblet hovedkortet
- 7 Firmware i harddiskkontroller

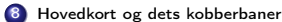

9 South bridge

4 D F ∢● э

 $\sim$ 14.1

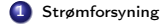

- 2 Strømkabler
- **Harddisker**

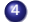

- 4 Firmware i harddisker
- 5 I/O-kabler
- 6 Harddiskkontroller integrert i/tilkoblet hovedkortet
- 7 Firmware i harddiskkontroller
- Hovedkort og dets kobberbaner
- **9** South bridge
- 10 DMA-kontroller på hovedkortet

4 0 8 ∢● э

 $\sim$ 14.1

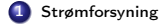

- 2 Strømkabler
- **Harddisker**

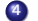

- 4 Firmware i harddisker
- 5 I/O-kabler
- 6 Harddiskkontroller integrert i/tilkoblet hovedkortet
- 7 Firmware i harddiskkontroller
- Hovedkort og dets kobberbaner
- **9** South bridge
- 10 DMA-kontroller på hovedkortet
- **11** Arbeidsminne tilkoblet hovedkortet

4 D F

э

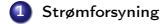

- 2 Strømkabler
- **Harddisker**

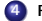

- 4 Firmware i harddisker
- 5 I/O-kabler
- 6 Harddiskkontroller integrert i/tilkoblet hovedkortet
- 7 Firmware i harddiskkontroller
- Hovedkort og dets kobberbaner
- **9** South bridge
- 10 DMA-kontroller på hovedkortet
- **11** Arbeidsminne tilkoblet hovedkortet
- **12** CPU

4 D F

э

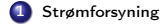

- 2 Strømkabler
- **Harddisker**

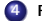

- 4 Firmware i harddisker
- 5 I/O-kabler
- 6 Harddiskkontroller integrert i/tilkoblet hovedkortet
- 7 Firmware i harddiskkontroller
- Hovedkort og dets kobberbaner
- **9** South bridge
- 10 DMA-kontroller på hovedkortet
- **11** Arbeidsminne tilkoblet hovedkortet
- **12** CPU

4 D F

э

#### Enkel server med innebygget lagring

Avansert server med ekstern lagring

4 D F

向

- 1 Strømforsyning
- 2 Strømkabler
- **Harddisker**

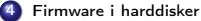

- 5 I/O-kabler
- 6 Harddiskkontroller integrert i/tilkoblet hovedkortet
- 7 Firmware i harddiskkontroller
- Hovedkort og dets kobberbaner
- 9 South bridge
- 10 DMA-kontroller på hovedkortet
- **11** Arbeidsminne tilkoblet hovedkortet
- **12** CPU

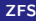

#### Enkel server med innebygget lagring

- 1 Strømforsyning
- 2 Strømkabler
- **Harddisker**
- Firmware i harddisker
- 5 I/O-kabler
- 6 Harddiskkontroller integrert i/tilkoblet hovedkortet
- 7 Firmware i harddiskkontroller
- Hovedkort og dets kobberbaner
- 9 South bridge
- 10 DMA-kontroller på hovedkortet
- **11** Arbeidsminne tilkoblet hovedkortet
- **12** CPU

#### Avansert server med ekstern lagring

4 D F ∢●

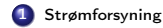

#### Enkel server med innebygget lagring

- 1 Strømforsyning
- 2 Strømkabler
- **Harddisker**
- 
- Firmware i harddisker
- 5 I/O-kabler
- 6 Harddiskkontroller integrert i/tilkoblet hovedkortet
- 7 Firmware i harddiskkontroller
- Hovedkort og dets kobberbaner
- 9 South bridge
- 10 DMA-kontroller på hovedkortet
- **11** Arbeidsminne tilkoblet hovedkortet
- **12** CPU

#### Avansert server med ekstern lagring

4 0 8 ∢●

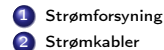

 $\Omega$ 

 $\mathbf{y} = \mathbf{z}$  . The  $\mathbf{y}$ 

#### Enkel server med innebygget lagring

- 1 Strømforsyning
- 2 Strømkabler
- **Harddisker**

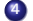

- Firmware i harddisker
- 5 I/O-kabler
- 6 Harddiskkontroller integrert i/tilkoblet hovedkortet
- 7 Firmware i harddiskkontroller
- Hovedkort og dets kobberbaner
- 9 South bridge
- 10 DMA-kontroller på hovedkortet
- **11** Arbeidsminne tilkoblet hovedkortet
- **12** CPU

#### Avansert server med ekstern lagring

4 0 8 ∢●

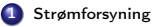

- 2 Strømkabler
- 3 Harddisker montert i diskhyller

 $\Omega$ 

 $\mathbf{y} = \mathbf{z}$  . The  $\mathbf{y}$ 

#### Enkel server med innebygget lagring

- 1 Strømforsyning
- 2 Strømkabler
- **Harddisker**
- 
- 4 Firmware i harddisker
- 5 I/O-kabler
- 6 Harddiskkontroller integrert i/tilkoblet hovedkortet
- 7 Firmware i harddiskkontroller
- Hovedkort og dets kobberbaner
- 9 South bridge
- 10 DMA-kontroller på hovedkortet
- **11** Arbeidsminne tilkoblet hovedkortet
- **12** CPU

#### Avansert server med ekstern lagring

- **1** Strømforsyning 2 Strømkabler
	- 3 Harddisker montert i diskhyller
- 4 Firmware i harddisker

4 D F ∢●

#### Enkel server med innebygget lagring

- 1 Strømforsyning
- 2 Strømkabler
- **Harddisker**
- 4 Firmware i harddisker
- 5 I/O-kabler
- 6 Harddiskkontroller integrert i/tilkoblet hovedkortet
- 7 Firmware i harddiskkontroller
- Hovedkort og dets kobberbaner
- 9 South bridge
- 10 DMA-kontroller på hovedkortet
- **11** Arbeidsminne tilkoblet hovedkortet
- **12** CPU

#### Avansert server med ekstern lagring

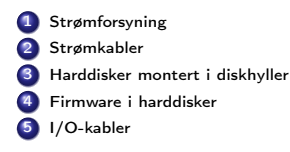

4 0 8 ∢●  $\Omega$ 

 $\mathbf{y} = \mathbf{z}$  . The  $\mathbf{y}$ 

#### Enkel server med innebygget lagring

- 1 Strømforsyning
- 2 Strømkabler
- **Harddisker**
- 4 Firmware i harddisker
- 5 I/O-kabler
- 6 Harddiskkontroller integrert i/tilkoblet hovedkortet
- 7 Firmware i harddiskkontroller
- Hovedkort og dets kobberbaner
- 9 South bridge
- 10 DMA-kontroller på hovedkortet
- **11** Arbeidsminne tilkoblet hovedkortet
- **12** CPU

#### Avansert server med ekstern lagring

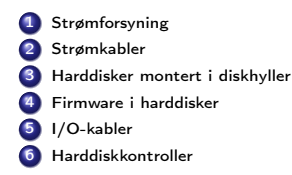

4 0 8 ∢●

#### Enkel server med innebygget lagring

- 1 Strømforsyning
- Strømkabler
- **Harddisker**
- Firmware i harddisker
	-
- I/O-kabler
- Harddiskkontroller integrert i/tilkoblet hovedkortet
- Firmware i harddiskkontroller
- Hovedkort og dets kobberbaner
- South bridge
- DMA-kontroller på hovedkortet
- Arbeidsminne tilkoblet hovedkortet
- CPU

#### Avansert server med ekstern lagring

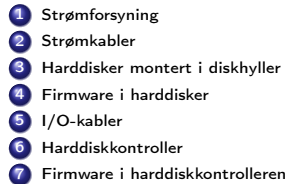

4 D F

#### Enkel server med innebygget lagring

- 1 Strømforsyning
- Strømkabler
- **Harddisker**
- Firmware i harddisker
- I/O-kabler
- Harddiskkontroller integrert i/tilkoblet hovedkortet
- Firmware i harddiskkontroller
- Hovedkort og dets kobberbaner
- South bridge
- DMA-kontroller på hovedkortet
- Arbeidsminne tilkoblet hovedkortet
- CPU

#### Avansert server med ekstern lagring

4 D F

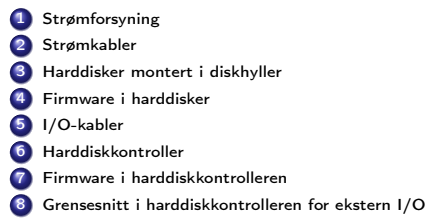

#### Enkel server med innebygget lagring

- 1 Strømforsyning
- 2 Strømkabler
- **Harddisker**
- Firmware i harddisker
- 5 I/O-kabler
- 6 Harddiskkontroller integrert i/tilkoblet hovedkortet
- 7 Firmware i harddiskkontroller
- Hovedkort og dets kobberbaner
- 9 South bridge
- 10 DMA-kontroller på hovedkortet
- **11** Arbeidsminne tilkoblet hovedkortet
- **12** CPU

#### Avansert server med ekstern lagring

4 D F

向

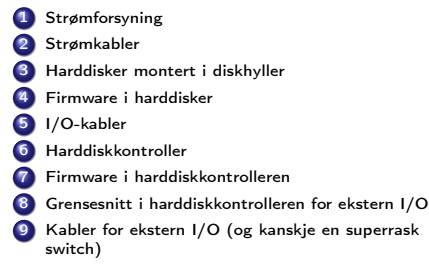

#### Enkel server med innebygget lagring

- 1 Strømforsyning
- 2 Strømkabler
- **Harddisker**
- Firmware i harddisker
- 5 I/O-kabler
- 6 Harddiskkontroller integrert i/tilkoblet hovedkortet
- 7 Firmware i harddiskkontroller
- Hovedkort og dets kobberbaner
- 9 South bridge
- 10 DMA-kontroller på hovedkortet
- **11** Arbeidsminne tilkoblet hovedkortet
- **12** CPU

#### Avansert server med ekstern lagring

4 D F

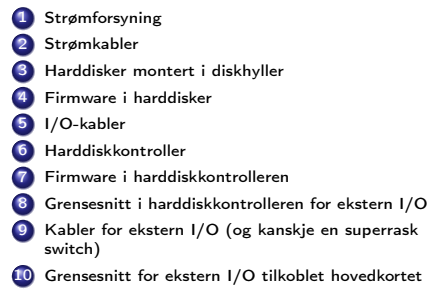

#### Enkel server med innebygget lagring

- 1 Strømforsyning
- 2 Strømkabler
- **Harddisker**
- Firmware i harddisker
- 5 I/O-kabler
- 6 Harddiskkontroller integrert i/tilkoblet hovedkortet
- 7 Firmware i harddiskkontroller
- Hovedkort og dets kobberbaner
- 9 South bridge
- 10 DMA-kontroller på hovedkortet
- **11** Arbeidsminne tilkoblet hovedkortet
- **12** CPU

#### Avansert server med ekstern lagring

4 D F

向

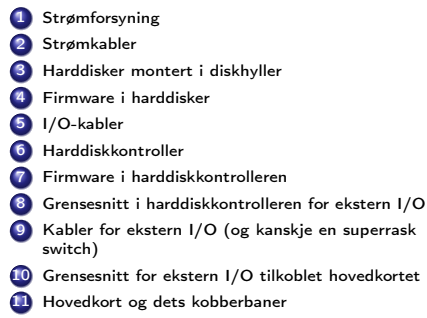
#### Enkel server med innebygget lagring

- 1 Strømforsyning
- Strømkabler
- **Harddisker**
- Firmware i harddisker
- I/O-kabler
- Harddiskkontroller integrert i/tilkoblet hovedkortet
- Firmware i harddiskkontroller
- Hovedkort og dets kobberbaner
- South bridge
- DMA-kontroller på hovedkortet
- Arbeidsminne tilkoblet hovedkortet
- CPU

#### Avansert server med ekstern lagring

4 D F

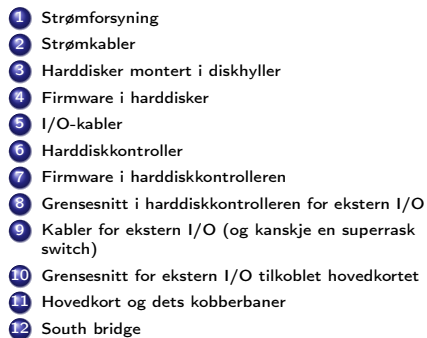

#### Enkel server med innebygget lagring

- 1 Strømforsyning
- Strømkabler
- **Harddisker**
- Firmware i harddisker
- I/O-kabler
- Harddiskkontroller integrert i/tilkoblet hovedkortet
- Firmware i harddiskkontroller
- Hovedkort og dets kobberbaner
- South bridge
- DMA-kontroller på hovedkortet
- Arbeidsminne tilkoblet hovedkortet
- CPU

#### Avansert server med ekstern lagring

4 D F

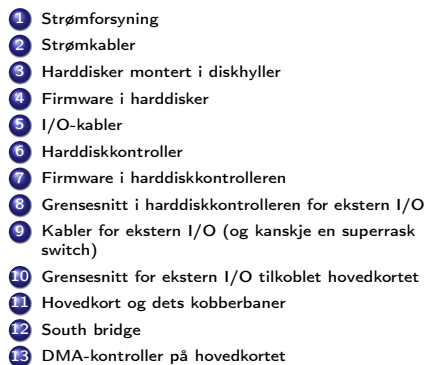

#### Enkel server med innebygget lagring

- 1 Strømforsyning
- Strømkabler
- **Harddisker**
- Firmware i harddisker
- I/O-kabler
- Harddiskkontroller integrert i/tilkoblet hovedkortet
- Firmware i harddiskkontroller
- Hovedkort og dets kobberbaner
- South bridge
- DMA-kontroller på hovedkortet
- Arbeidsminne tilkoblet hovedkortet
- CPU

#### Avansert server med ekstern lagring

4 0 8

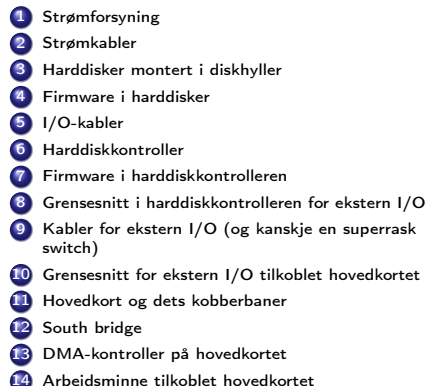

. . . **.** .

#### Enkel server med innebygget lagring

- 1 Strømforsyning
- Strømkabler
- **Harddisker**
- Firmware i harddisker
- I/O-kabler
- Harddiskkontroller integrert i/tilkoblet hovedkortet
- Firmware i harddiskkontroller
- Hovedkort og dets kobberbaner
- South bridge
- DMA-kontroller på hovedkortet
- Arbeidsminne tilkoblet hovedkortet
- CPU

#### Avansert server med ekstern lagring

4 D F

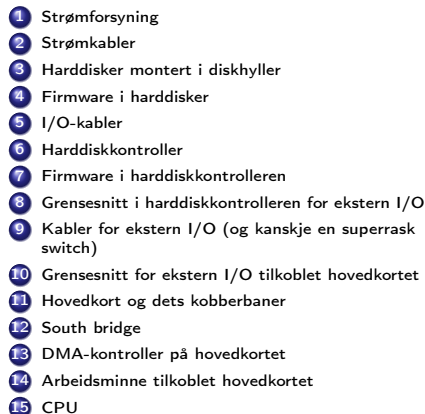

不自下

向

重

## Hva kan gå galt i et lagringssystem?

Data som en gang ble lagret, avleses senere som noe helt annet

 $\leftarrow$ 

## Hvor kan det gå galt i et lagringssystem? I

• Kort sagt: overalt

4 D F

## Hvor kan det gå galt i et lagringssystem? II

### **1** Strømforsyningen

- Underdimensjonert; lavere spenning/strøm til øvrige komponenter; uttørkede elektrolyttkondensatorer; utilstrekkelig avkjøling
- <sup>2</sup> Strømkabel mellom strømforsyning og harddisk
	- Vakkel i kontaktene; (begynnende) brudd i lederne
- **3** Harddisk
	- Slitasje på indre deler; programmeringsfeil i firmware; vibrasjoner; lese fra/skrive til feil diskblokk
- <sup>4</sup> I/O-kabel mellom harddisk og harddiskkontroller
	- Vakkel i kontaktene; (begynnende) brudd i lederne
- **6** Harddiskkontroller
	- Programmeringsfeil i firmware
- <sup>6</sup> Grensesnittet mellom harddiskkontroller og hovedkort
	- Vakkel i PCIe-kontakt
- <sup>7</sup> Kobberbanene i hovedkortet

## Hvor kan det gå galt i et lagringssystem? III

- (Begynnende) brudd etter ESD-skade, utilstrekkelig avkjøling
- <sup>8</sup> Grensesnitt mellom DMA-kontroller og hovedkort
	- Se kobberbanene i hovedkortet
- <sup>9</sup> Grensesnitt mellom hovedkort og arbeidsminne
	- Vakkel i soklene
- **40** Arbeidsminne
	- ESD-skade; kosmisk stråling; alfapartikler fra radioaktiv forurensning i IC-innkapslingen
	- Hvor mange muligheter ble dette?
	- Hvor mange harddisker har du i dine systemer?
	- **Har du kontrollen?**

つひひ

# <span id="page-45-0"></span>Del II

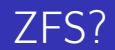

メロト メタト メミト メミト ニミー のんぴ

## Oversikt over del 2: ZFS?

- [Hva er ZFS?](#page-47-0)
- 5 [Et eksempel på en pool](#page-77-0)
- 6 [Et eksempel på filsystemer i ZFS](#page-88-0)
- 7 [Et annet eksempel på filsystemer i ZFS](#page-90-0)
- 8 [Hva er grensene til ZFS?](#page-92-0)
- 9 [Hvordan virker ZFS?](#page-106-0)
- 10 [ZFS og RAID-kontrollere](#page-124-0)
- 11 [Hvor kommer ZFS fra?](#page-134-0)
- 12 [Versjonsnummer i ZFS](#page-147-0)
	- **•** [Pool-versjonsnummer](#page-154-0)
	- **•** [Filsystem-versjonsnummer](#page-158-0)

### [Fremtiden for ZFS?](#page-159-0)

<span id="page-47-0"></span>

メロト メタト メミト メミト ニミー のんぴ

#### • ZFS er

メロト メタト メミト メミト ニミー のんぴ

ZFS er

<sup>1</sup> Logisk volumhåndterer («Logical Volume Manager», LVM)

 $\sim$ 

目

 $298$ 

**Kロト (母)** 

### o 7FS er

- <sup>1</sup> Logisk volumhåndterer («Logical Volume Manager», LVM)
- <sup>2</sup> Filsystem med bl.a. snapshots, kloner, kompresjon og deduplisering

4 D F

### • ZFS er

- <sup>1</sup> Logisk volumhåndterer («Logical Volume Manager», LVM)
- <sup>2</sup> Filsystem med bl.a. snapshots, kloner, kompresjon og deduplisering
- <sup>3</sup> Tilbyr også «zvolumer» som lagringsenheter for andre filsystemer

4 D F

### o 7FS er

- <sup>1</sup> Logisk volumhåndterer («Logical Volume Manager», LVM)
- <sup>2</sup> Filsystem med bl.a. snapshots, kloner, kompresjon og deduplisering
- <sup>3</sup> Tilbyr også «zvolumer» som lagringsenheter for andre filsystemer
- ZFS tar

4 D F

### ZFS er

- <sup>1</sup> Logisk volumhåndterer («Logical Volume Manager», LVM)
- <sup>2</sup> Filsystem med bl.a. snapshots, kloner, kompresjon og deduplisering
- <sup>3</sup> Tilbyr også «zvolumer» som lagringsenheter for andre filsystemer
- ZFS tar
	- Dataintegritet på alvor

4 D F

### o 7FS er

- <sup>1</sup> Logisk volumhåndterer («Logical Volume Manager», LVM)
- <sup>2</sup> Filsystem med bl.a. snapshots, kloner, kompresjon og deduplisering
- <sup>3</sup> Tilbyr også «zvolumer» som lagringsenheter for andre filsystemer
- ZFS tar
	- Dataintegritet på alvor
	- Deretter brukervennlighet (for administratorer)

4 0 8

### o 7FS er

- <sup>1</sup> Logisk volumhåndterer («Logical Volume Manager», LVM)
- <sup>2</sup> Filsystem med bl.a. snapshots, kloner, kompresjon og deduplisering
- <sup>3</sup> Tilbyr også «zvolumer» som lagringsenheter for andre filsystemer
- ZFS tar
	- Dataintegritet på alvor
	- Deretter brukervennlighet (for administratorer)
	- Hastighet kommer i senere rekker

### o 7FS er

- <sup>1</sup> Logisk volumhåndterer («Logical Volume Manager», LVM)
- <sup>2</sup> Filsystem med bl.a. snapshots, kloner, kompresjon og deduplisering
- <sup>3</sup> Tilbyr også «zvolumer» som lagringsenheter for andre filsystemer
- ZFS tar
	- Dataintegritet på alvor
	- Deretter brukervennlighet (for administratorer)
	- Hastighet kommer i senere rekker
- ZFS er langt enklere enn «Storage Spaces» i Microsoft Windows Server 2012

つひひ

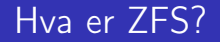

**•** Tradisjonelt oppsett av Storage Spaces

4 0 8

∢ 母

э

- **•** Tradisjonelt oppsett av Storage Spaces
	- Velge ut harddisker og opprette en pool

4 D F

э

- **•** Tradisjonelt oppsett av Storage Spaces
	- Velge ut harddisker og opprette en pool
	- Opprette et volum med ønsket størrelse og lagringsform

4 0 8

- **•** Tradisjonelt oppsett av Storage Spaces
	- Velge ut harddisker og opprette en pool
	- Opprette et volum med ønsket størrelse og lagringsform
		- **•** striping

4 D F

- **•** Tradisjonelt oppsett av Storage Spaces
	- Velge ut harddisker og opprette en pool
	- Opprette et volum med ønsket størrelse og lagringsform
		- **•** striping
		- **o** speiling, eller

4 D F

- **•** Tradisjonelt oppsett av Storage Spaces
	- Velge ut harddisker og opprette en pool
	- Opprette et volum med ønsket størrelse og lagringsform
		- **•** striping
		- **o** speiling, eller
		- RAID 5

4 D F

- **Tradisjonelt oppsett av Storage Spaces** 
	- Velge ut harddisker og opprette en pool
	- Opprette et volum med ønsket størrelse og lagringsform
		- **•** striping
		- **o** speiling, eller
		- RAID 5
	- Opprette ett filsystem på volumet

4 0 8

- **Tradisjonelt oppsett av Storage Spaces** 
	- Velge ut harddisker og opprette en pool
	- Opprette et volum med ønsket størrelse og lagringsform
		- **•** striping
		- **o** speiling, eller
		- RAID 5
	- Opprette ett filsystem på volumet
		- NTFS

4 D F

- **Tradisjonelt oppsett av Storage Spaces** 
	- Velge ut harddisker og opprette en pool
	- Opprette et volum med ønsket størrelse og lagringsform
		- **•** striping
		- **o** speiling, eller
		- RAID 5
	- Opprette ett filsystem på volumet
		- NTFS
		- ReFS

4 D F

- **Tradisjonelt oppsett av Storage Spaces** 
	- Velge ut harddisker og opprette en pool
	- Opprette et volum med ønsket størrelse og lagringsform
		- **•** striping
		- **o** speiling, eller
		- RAID 5
	- Opprette ett filsystem på volumet
		- NTFS
		- ReFS
	- Begynne å lagre data

4 D F

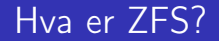

ZFS organiserer lagringen i pooler som kan bestå av

4 0 8

э

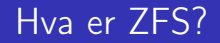

#### ZFS organiserer lagringen i pooler som kan bestå av

**1** Enkeltharddisker/partisjoner

4 D F

э

- ZFS organiserer lagringen i pooler som kan bestå av
	- **1** Enkeltharddisker/partisjoner
	- <sup>2</sup> Striping (RAID 0) mellom to eller flere harddisker/partisjoner

4 D F

- ZFS organiserer lagringen i pooler som kan bestå av
	- **1** Enkeltharddisker/partisjoner
	- <sup>2</sup> Striping (RAID 0) mellom to eller flere harddisker/partisjoner
	- <sup>3</sup> Speiling (RAID 1) mellom to eller flere harddisker/partisjoner

4 0 8

- ZFS organiserer lagringen i pooler som kan bestå av
	- **1** Enkeltharddisker/partisjoner
	- <sup>2</sup> Striping (RAID 0) mellom to eller flere harddisker/partisjoner
	- <sup>3</sup> Speiling (RAID 1) mellom to eller flere harddisker/partisjoner
	- <sup>4</sup> raidz1 (RAID 5, enkel paritet) over tre eller flere harddisker/partisjoner

4 D F
- ZFS organiserer lagringen i pooler som kan bestå av
	- **1** Enkeltharddisker/partisjoner
	- Striping (RAID 0) mellom to eller flere harddisker/partisjoner
	- <sup>3</sup> Speiling (RAID 1) mellom to eller flere harddisker/partisjoner
	- <sup>4</sup> raidz1 (RAID 5, enkel paritet) over tre eller flere harddisker/partisjoner
	- <sup>5</sup> raidz2 (RAID 6, dobbel paritet) over fire eller flere harddisker/partisjoner

4 D F

- ZFS organiserer lagringen i pooler som kan bestå av
	- **1** Enkeltharddisker/partisjoner
	- Striping (RAID 0) mellom to eller flere harddisker/partisjoner
	- <sup>3</sup> Speiling (RAID 1) mellom to eller flere harddisker/partisjoner
	- <sup>4</sup> raidz1 (RAID 5, enkel paritet) over tre eller flere harddisker/partisjoner
	- <sup>5</sup> raidz2 (RAID 6, dobbel paritet) over fire eller flere harddisker/partisjoner
	- <sup>6</sup> raidz3 («RAID 7», trippel paritet) over fem eller flere harddisker/partisjoner

4 D F

- ZFS organiserer lagringen i pooler som kan bestå av
	- **1** Enkeltharddisker/partisjoner
	- <sup>2</sup> Striping (RAID 0) mellom to eller flere harddisker/partisjoner
	- <sup>3</sup> Speiling (RAID 1) mellom to eller flere harddisker/partisjoner
	- <sup>4</sup> raidz1 (RAID 5, enkel paritet) over tre eller flere harddisker/partisjoner
	- <sup>5</sup> raidz2 (RAID 6, dobbel paritet) over fire eller flere harddisker/partisjoner
	- <sup>6</sup> raidz3 («RAID 7», trippel paritet) over fem eller flere harddisker/partisjoner
- Visse kombinasjoner av det overstående er også mulig

- ZFS organiserer lagringen i pooler som kan bestå av
	- **1** Enkeltharddisker/partisjoner
	- <sup>2</sup> Striping (RAID 0) mellom to eller flere harddisker/partisjoner
	- <sup>3</sup> Speiling (RAID 1) mellom to eller flere harddisker/partisjoner
	- <sup>4</sup> raidz1 (RAID 5, enkel paritet) over tre eller flere harddisker/partisjoner
	- <sup>5</sup> raidz2 (RAID 6, dobbel paritet) over fire eller flere harddisker/partisjoner
	- <sup>6</sup> raidz3 («RAID 7», trippel paritet) over fem eller flere harddisker/partisjoner
- Visse kombinasjoner av det overstående er også mulig
- **•** Filsystemet blir opprettet samtidig med poolen

- ZFS organiserer lagringen i pooler som kan bestå av
	- **1** Enkeltharddisker/partisjoner
	- <sup>2</sup> Striping (RAID 0) mellom to eller flere harddisker/partisjoner
	- <sup>3</sup> Speiling (RAID 1) mellom to eller flere harddisker/partisjoner
	- <sup>4</sup> raidz1 (RAID 5, enkel paritet) over tre eller flere harddisker/partisjoner
	- <sup>5</sup> raidz2 (RAID 6, dobbel paritet) over fire eller flere harddisker/partisjoner
	- <sup>6</sup> raidz3 («RAID 7», trippel paritet) over fem eller flere harddisker/partisjoner
- Visse kombinasjoner av det overstående er også mulig
- **•** Filsystemet blir opprettet samtidig med poolen
	- Nye filsystemer kan opprettes i et hierarki

4 D F

 $\mathbf{h}$  $\mathcal{A}$  . ⋍

**K ロ ▶ 《 伊 》** 

重

trond@enterprise:~>zpool status enterprise\_zdata pool: enterprise\_zdata state: ONLINE scan: scrub repaired 0 in 2h15m with 0 errors on Wed Jan 1 07:18:51 2014 config:

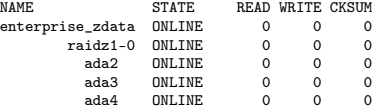

errors: No known data errors trond@enterprise:~>zfs get creation enterprise\_zdata PROPERTY VALUE enterprise\_zdata creation Sun Jan 8 14:14 2012 -

**KOD KARD KED KED A BLOGO** 

trond@enterprise:~>zpool status enterprise\_zdata pool: enterprise\_zdata state: ONLINE scan: scrub repaired 0 in 2h15m with 0 errors on Wed Jan 1 07:18:51 2014 config:

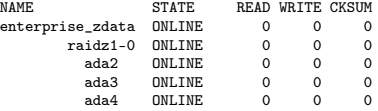

errors: No known data errors trond@enterprise:~>zfs get creation enterprise\_zdata PROPERTY VALUE enterprise zdata creation Sun Jan 8 14:14 2012 -

• Kommando for å vise status

KED KARD KED KED E LAGA

trond@enterprise:~>zpool status enterprise\_zdata pool: enterprise\_zdata state: ONLINE scan: scrub repaired 0 in 2h15m with 0 errors on Wed Jan 1 07:18:51 2014 config:

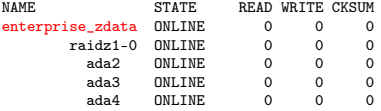

errors: No known data errors trond@enterprise:~>zfs get creation enterprise\_zdata PROPERTY VALUE SOURCE enterprise zdata creation Sun Jan 8 14:14 2012 -

- Kommando for å vise status
- **Poolen heter enterprise\_zdata**

э.

 $QQ$ 

イロト イ押 トイヨ トイヨ トー

trond@enterprise:~>zpool status enterprise\_zdata pool: enterprise\_zdata state: ONLINE scan: scrub repaired 0 in 2h15m with 0 errors on Wed Jan 1 07:18:51 2014 config: device»), raidz1, striping med enkel paritet

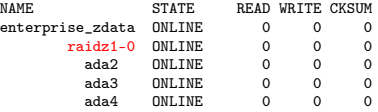

errors: No known data errors trond@enterprise:~>zfs get creation enterprise\_zdata PROPERTY VALUE SOURCE enterprise zdata creation Sun Jan 8 14:14 2012 -

- Kommando for å vise status
- **Poolen heter enterprise\_zdata**
- Består av én «vdev» («virtual

 $\Omega$ 

重 ドライ 草 ドー

**K ロ ▶ K 何 ▶ K** 

trond@enterprise:~>zpool status enterprise\_zdata pool: enterprise\_zdata state: ONLINE scan: scrub repaired 0 in 2h15m with 0 errors on Wed Jan 1 07:18:51 2014 config:

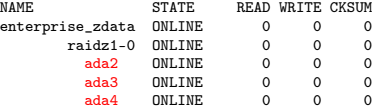

errors: No known data errors trond@enterprise:~>zfs get creation enterprise\_zdata PROPERTY VALUE SOURCE enterprise zdata creation Sun Jan 8 14:14 2012 -

- **A** Kommando for å vise status
- **Poolen heter enterprise\_zdata**
- Består av én «vdev» («virtual

device»), raidz1, striping med enkel paritet

4 0 8

Medlemmene er de tre harddiskene ada2, ada3 og ada4

```
trond@enterprise:~>zpool status enterprise_zdata
 pool: enterprise_zdata
 state: ONLINE
 scan: scrub repaired 0 in 2h15m with 0 errors on Wed Jan 1 07:18:51 2014
config:
```
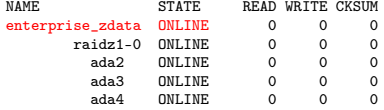

errors: No known data errors trond@enterprise:~>zfs get creation enterprise\_zdata PROPERTY VALUE SOURCE enterprise zdata creation Sun Jan 8 14:14 2012 -

- **A** Kommando for å vise status
- **Poolen heter enterprise\_zdata**
- Består av én «vdev» («virtual

device»), raidz1, striping med enkel paritet

4 D F

- Medlemmene er de tre harddiskene ada2, ada3 og ada4
- Poolen har det bra og er ONLINE

```
trond@enterprise:~>zpool status enterprise_zdata
 pool: enterprise_zdata
 state: ONLINE
 scan: scrub repaired 0 in 2h15m with 0 errors on Wed Jan 1 07:18:51 2014
config:
```
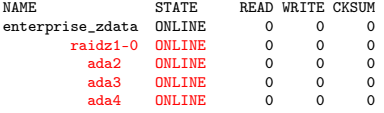

errors: No known data errors trond@enterprise:~>zfs get creation enterprise\_zdata PROPERTY VALUE SOURCE enterprise zdata creation Sun Jan 8 14:14 2012 -

- **A** Kommando for å vise status
- **Poolen heter enterprise\_zdata**
- Består av én «vdev» («virtual

device»), raidz1, striping med enkel paritet

4 D F

- Medlemmene er de tre harddiskene ada2, ada3 og ada4
- Poolen har det bra og er ONLINE
- Det samme gjelder for vdev-en og dens tre medlemmer

trond@enterprise:~>zpool status enterprise\_zdata pool: enterprise\_zdata state: ONLINE scan: scrub repaired 0 in 2h15m with 0 errors on Wed Jan 1 07:18:51 2014 config:

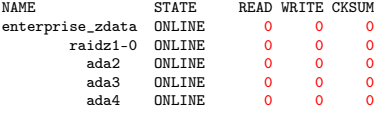

errors: No known data errors trond@enterprise:~>zfs get creation enterprise\_zdata PROPERTY VALUE SOURCE enterprise zdata creation Sun Jan 8 14:14 2012

- **A** Kommando for å vise status
- **Poolen heter enterprise\_zdata**
- Består av én «vdev» («virtual

device»), raidz1, striping med enkel paritet

- 
- Medlemmene er de tre harddiskene ada2, ada3 og ada4
- Poolen har det bra og er ONLINE
- Det samme gjelder for vdev-en og dens tre medlemmer
- «Null hull» i telleverkene

4 D F

```
trond@enterprise:~>zpool status enterprise_zdata
 pool: enterprise_zdata
 state: ONLINE
 scan: scrub repaired 0 in 2h15m with 0 errors on Wed Jan 1 07:18:51 2014
config:
```
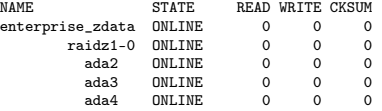

errors: No known data errors trond@enterprise:~>zfs get creation enterprise\_zdata NAME PROPERTY VALUE SOURCE enterprise zdata creation Sun Jan 8 14:14 2012 -

- Kommando for å vise status
- **Poolen heter enterprise\_zdata**
- Består av én «vdev» («virtual

device»), raidz1, striping med enkel paritet

- - Medlemmene er de tre harddiskene ada2, ada3 og ada4
	- Poolen har det bra og er ONLINE
	- Det samme gjelder for vdev-en og dens tre medlemmer
	- «Null hull» i telleverkene

4 D F

• Siste skrubbing avsluttet 1. januar 2014, kl. 07:18:51

```
trond@enterprise:~>zpool status enterprise_zdata
 pool: enterprise_zdata
 state: ONLINE
 scan: scrub repaired 0 in 2h15m with 0 errors on Wed Jan 1 07:18:51 2014
config:
```
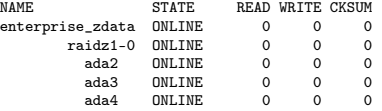

#### errors: No known data errors

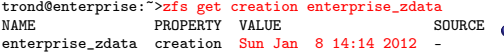

- Kommando for å vise status
- **Poolen heter enterprise\_zdata**
- Består av én «vdev» («virtual

device»), raidz1, striping med enkel paritet

- 
- Medlemmene er de tre harddiskene ada2, ada3 og ada4
- Poolen har det bra og er ONLINE
- Det samme gjelder for vdev-en og dens tre medlemmer
- «Null hull» i telleverkene

- Siste skrubbing avsluttet 1. januar 2014, kl. 07:18:51
- **•** Ingen feil registrert siden 8. januar 2012, kl. 14:14 (har aldri kjørt zpool clear)

<span id="page-88-0"></span>

 $\sim$  $\mathcal{A}$ 

**K ロ ▶ K 伊 ▶** 

重

# <span id="page-89-0"></span>Et eksempel på filsystemer i ZFS

trond@enterprise:~>zfs list -r enterprise\_zroot

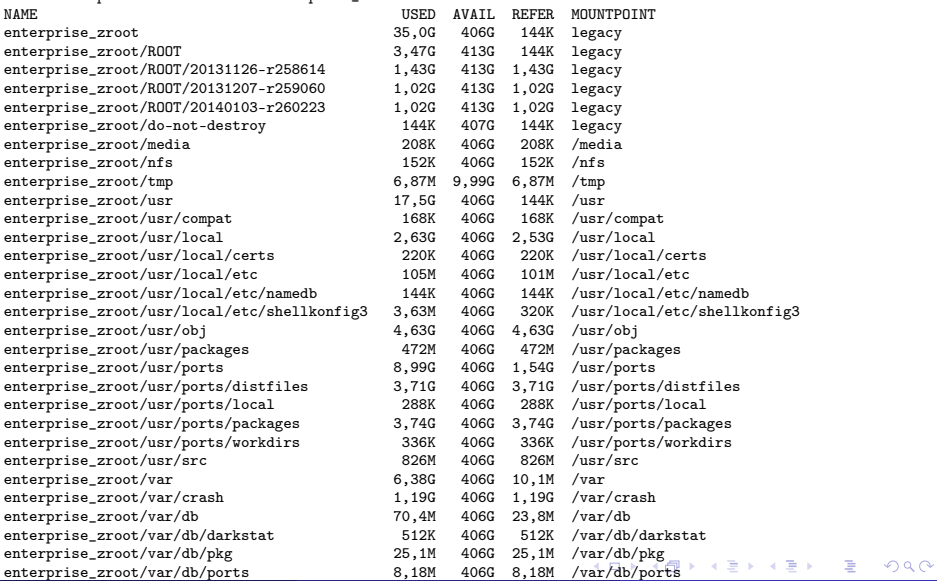

<span id="page-90-0"></span>

不自下

向

э

#### Et annet eksempel på filsystemer i ZFS

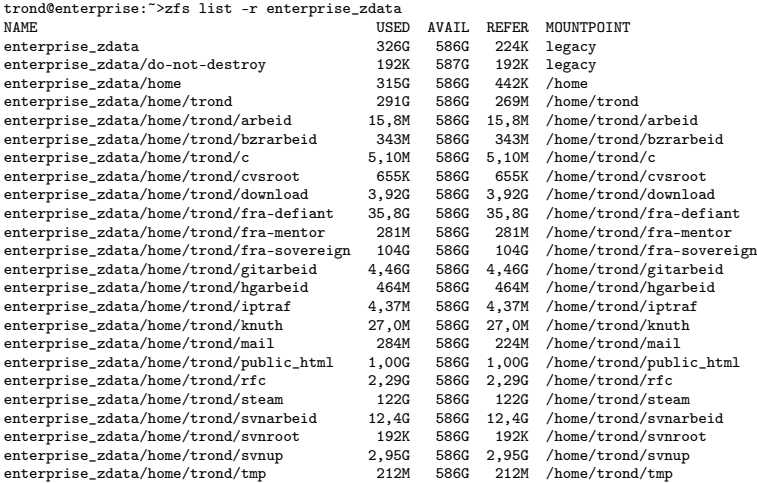

**K ロ ト イ何 ト** 

 $299$ 

活

ヨメ メヨメ

**K ロ ト K 伊 ト K** 

重

ZFS er stort sett grenseløs

4 D F

э

- ZFS er stort sett grenseløs
	- 128-bit diskadresser

4 D F

э

 $QQ$ 

- ZFS er stort sett grenseløs
	- 128-bit diskadresser
	- Maks. 2 <sup>48</sup> poster i hver katalog

 $\leftarrow$ 

- ZFS er stort sett grenseløs
	- 128-bit diskadresser
	- Maks. 2 <sup>48</sup> poster i hver katalog
	- Maks.  $2^{64}$  bytes (16 EiB, 16 exbibytes) for hver fil

#### ZFS er stort sett grenseløs

- 128-bit diskadresser
- Maks. 2 <sup>48</sup> poster i hver katalog
- Maks.  $2^{64}$  bytes (16 EiB, 16 exbibytes) for hver fil
- $\bullet$  Maks.  $2^{64}$  bytes for hvert attributt

- ZFS er stort sett grenseløs
	- 128-bit diskadresser
	- Maks. 2 <sup>48</sup> poster i hver katalog
	- Maks.  $2^{64}$  bytes (16 EiB, 16 exbibytes) for hver fil
	- $\bullet$  Maks.  $2^{64}$  bytes for hvert attributt
	- Maks. 2<sup>78</sup> bytes (256 ZiB, 256 zebibytes) i hver pool

つひひ

- ZFS er stort sett grenseløs
	- 128-bit diskadresser
	- Maks. 2 <sup>48</sup> poster i hver katalog
	- Maks.  $2^{64}$  bytes (16 EiB, 16 exbibytes) for hver fil
	- Maks.  $2^{64}$  bytes for hvert attributt
	- Maks. 2<sup>78</sup> bytes (256 ZiB, 256 zebibytes) i hver pool
	- Maks. 2<sup>56</sup> attributter for hver fil (egentlig begrenset til 2<sup>48</sup> attributter)

- ZFS er stort sett grenseløs
	- 128-bit diskadresser
	- Maks. 2 <sup>48</sup> poster i hver katalog
	- Maks.  $2^{64}$  bytes (16 EiB, 16 exbibytes) for hver fil
	- $\bullet$  Maks.  $2^{64}$  bytes for hvert attributt
	- Maks. 2<sup>78</sup> bytes (256 ZiB, 256 zebibytes) i hver pool
	- Maks. 2<sup>56</sup> attributter for hver fil (egentlig begrenset til 2<sup>48</sup> attributter)

- ZFS er stort sett grenseløs
	- 128-bit diskadresser
	- Maks. 2 <sup>48</sup> poster i hver katalog
	- Maks.  $2^{64}$  bytes (16 EiB, 16 exbibytes) for hver fil
	- $\bullet$  Maks. 2<sup>64</sup> bytes for hvert attributt
	- $\bullet$  Maks. 2<sup>78</sup> bytes (256 ZiB, 256 zebibytes) i hver pool
	- Maks. 2<sup>56</sup> attributter for hver fil (egentlig begrenset til 2<sup>48</sup> attributter)
	- Maks. 2<sup>64</sup> enheter tilknyttet en gitt pool

- ZFS er stort sett grenseløs
	- 128-bit diskadresser
	- Maks. 2 <sup>48</sup> poster i hver katalog
	- Maks.  $2^{64}$  bytes (16 EiB, 16 exbibytes) for hver fil
	- $\bullet$  Maks. 2<sup>64</sup> bytes for hvert attributt
	- $\bullet$  Maks. 2<sup>78</sup> bytes (256 ZiB, 256 zebibytes) i hver pool
	- Maks. 2<sup>56</sup> attributter for hver fil (egentlig begrenset til 2<sup>48</sup> attributter)
	- Maks. 2<sup>64</sup> enheter tilknyttet en gitt pool
	- Maks.  $2^{64}$  pooler i et og samme system

- ZFS er stort sett grenseløs
	- 128-bit diskadresser
	- Maks. 2 <sup>48</sup> poster i hver katalog
	- Maks.  $2^{64}$  bytes (16 EiB, 16 exbibytes) for hver fil
	- $\bullet$  Maks. 2<sup>64</sup> bytes for hvert attributt
	- $\bullet$  Maks. 2<sup>78</sup> bytes (256 ZiB, 256 zebibytes) i hver pool
	- Maks. 2<sup>56</sup> attributter for hver fil (egentlig begrenset til 2<sup>48</sup> attributter)
	- Maks. 2<sup>64</sup> enheter tilknyttet en gitt pool
	- Maks.  $2^{64}$  pooler i et og samme system
	- $\bullet$  Maks.  $2^{64}$  filsystemer i samme pool

つひい

- ZFS er stort sett grenseløs
	- 128-bit diskadresser
	- Maks. 2 <sup>48</sup> poster i hver katalog
	- Maks.  $2^{64}$  bytes (16 EiB, 16 exbibytes) for hver fil
	- $\bullet$  Maks. 2<sup>64</sup> bytes for hvert attributt
	- $\bullet$  Maks. 2<sup>78</sup> bytes (256 ZiB, 256 zebibytes) i hver pool
	- Maks. 2<sup>56</sup> attributter for hver fil (egentlig begrenset til 2<sup>48</sup> attributter)
	- Maks. 2<sup>64</sup> enheter tilknyttet en gitt pool
	- Maks.  $2^{64}$  pooler i et og samme system
	- $\bullet$  Maks.  $2^{64}$  filsystemer i samme pool
	- Ref.: <http://en.wikipedia.org/wiki/ZFS>

つひひ

- ZFS er stort sett grenseløs
	- 128-bit diskadresser
	- Maks. 2 <sup>48</sup> poster i hver katalog
	- Maks.  $2^{64}$  bytes (16 EiB, 16 exbibytes) for hver fil
	- $\bullet$  Maks. 2<sup>64</sup> bytes for hvert attributt
	- Maks. 2<sup>78</sup> bytes (256 ZiB, 256 zebibytes) i hver pool
	- Maks. 2<sup>56</sup> attributter for hver fil (egentlig begrenset til 2<sup>48</sup> attributter)
	- Maks. 2<sup>64</sup> enheter tilknyttet en gitt pool
	- Maks.  $2^{64}$  pooler i et og samme system
	- $\bullet$  Maks.  $2^{64}$  filsystemer i samme pool
	- Ref.: <http://en.wikipedia.org/wiki/ZFS>
- Vis meg det systemet som klarer å sprenge noen av disse grensene!

つひひ

#### Hvordan virker ZFS?

 $E = \Omega Q$ 

メロト メタト メミト メミト

#### Hvordan virker ZFS?

ZFS unngår RAID 5-skrivehullet til eldre RAID-kontrollere som

4 0 8

 $QQ$
- ZFS unngår RAID 5-skrivehullet til eldre RAID-kontrollere som
	- <sup>1</sup> Skriver nye data til de samme datablokkene som tidligere

4 D F

- ZFS unngår RAID 5-skrivehullet til eldre RAID-kontrollere som
	- <sup>1</sup> Skriver nye data til de samme datablokkene som tidligere
	- <sup>2</sup> Leser gamle, urørte data fra de samme datablokkene i samme stripe

 $\blacksquare$ 

- ZFS unngår RAID 5-skrivehullet til eldre RAID-kontrollere som
	- <sup>1</sup> Skriver nye data til de samme datablokkene som tidligere
	- <sup>2</sup> Leser gamle, urørte data fra de samme datablokkene i samme stripe
	- <sup>3</sup> Regner ut ny paritet for datablokkene i samme stripe

- ZFS unngår RAID 5-skrivehullet til eldre RAID-kontrollere som
	- <sup>1</sup> Skriver nye data til de samme datablokkene som tidligere
	- Leser gamle, urørte data fra de samme datablokkene i samme stripe
	- Regner ut ny paritet for datablokkene i samme stripe
	- Skriver oppdatert paritet til de samme paritetsblokkene som tidligere

- ZFS unngår RAID 5-skrivehullet til eldre RAID-kontrollere som
	- <sup>1</sup> Skriver nye data til de samme datablokkene som tidligere
	- Leser gamle, urørte data fra de samme datablokkene i samme stripe
	- Regner ut ny paritet for datablokkene i samme stripe
	- Skriver oppdatert paritet til de samme paritetsblokkene som tidligere
		- Hva skjer nå og senere hvis du får strømbrudd mellom punktene 1 og 4?

- ZFS unngår RAID 5-skrivehullet til eldre RAID-kontrollere som
	- <sup>1</sup> Skriver nye data til de samme datablokkene som tidligere
	- Leser gamle, urørte data fra de samme datablokkene i samme stripe
	- Regner ut ny paritet for datablokkene i samme stripe
	- Skriver oppdatert paritet til de samme paritetsblokkene som tidligere
		- Hva skjer nå og senere hvis du får strømbrudd mellom punktene 1 og 4?
		- Har diskkontrolleren batteribeskyttet minne?

ZFS skriver komplette striper; data og paritet samtidig

4 D F

 $299$ 

- ZFS skriver komplette striper; data og paritet samtidig
- ZFS bruker «copy-on-write»; skriver nye data til ledige diskblokker

4 0 1

- ZFS skriver komplette striper; data og paritet samtidig
- ZFS bruker «copy-on-write»; skriver nye data til ledige diskblokker
- Endringer som hører sammen, samles i transaksjonsgrupper («txg»)

Sjekksummer brukes for alt som blir lagret

4 D F

э

 $298$ 

- Sjekksummer brukes for alt som blir lagret
	- ZFS kontrollerer at leste data er de samme som ble skrevet

4 D F

 $200$ 

- Sjekksummer brukes for alt som blir lagret
	- ZFS kontrollerer at leste data er de samme som ble skrevet
	- Oppdages avvik, leter ZFS etter alternativer

 $\leftarrow$ 

- Sjekksummer brukes for alt som blir lagret
	- ZFS kontrollerer at leste data er de samme som ble skrevet
	- Oppdages avvik, leter ZFS etter alternativer
	- Finnes alternativer, enten speilkopier eller paritet, så

- Sjekksummer brukes for alt som blir lagret
	- ZFS kontrollerer at leste data er de samme som ble skrevet
	- Oppdages avvik, leter ZFS etter alternativer
	- Finnes alternativer, enten speilkopier eller paritet, så

<sup>1</sup> Leveres korrekte data til applikasjonen, og

- Sjekksummer brukes for alt som blir lagret
	- ZFS kontrollerer at leste data er de samme som ble skrevet
	- Oppdages avvik, leter ZFS etter alternativer
	- Finnes alternativer, enten speilkopier eller paritet, så
		- <sup>1</sup> Leveres korrekte data til applikasjonen, og
		- <sup>2</sup> Avviket korrigeres automatisk på den syke disken («resilver»)

- Sjekksummer brukes for alt som blir lagret
	- ZFS kontrollerer at leste data er de samme som ble skrevet
	- Oppdages avvik, leter ZFS etter alternativer
	- Finnes alternativer, enten speilkopier eller paritet, så

<sup>1</sup> Leveres korrekte data til applikasjonen, og

- <sup>2</sup> Avviket korrigeres automatisk på den syke disken («resilver»)
- Finnes ingen alternativer, så må filene restaureres fra backup

ヨメ メヨメ

**K ロ ト K 伊 ト K** 

重

 $299$ 

• Ikke bruk ZFS sammen med RAID-kontrollere!

4 D F

 $299$ 

- Ikke bruk ZFS sammen med RAID-kontrollere!
- RAID-kontrolleren kan i verste fall motarbeide ZFS

4 D F

- **o Ikke bruk ZES sammen med RAID-kontrollere!**
- RAID-kontrolleren kan i verste fall motarbeide ZFS
	- RAID-kontrolleren kan finne på å

4 **D** F

- Ikke bruk ZFS sammen med RAID-kontrollere!
- RAID-kontrolleren kan i verste fall motarbeide ZFS
	- RAID-kontrolleren kan finne på å
		- **Stokke om på skriverekkefølgen**

4 0 8

- Ikke bruk ZFS sammen med RAID-kontrollere!
- RAID-kontrolleren kan i verste fall motarbeide ZFS
	- RAID-kontrolleren kan finne på å
		- **Stokke om på skriverekkefølgen**
		- Utsette skriving av nye data

4 0 8

- Ikke bruk ZFS sammen med RAID-kontrollere!
- RAID-kontrolleren kan i verste fall motarbeide ZFS
	- RAID-kontrolleren kan finne på å
		- **Stokke om på skriverekkefølgen**
		- Utsette skriving av nye data
	- Harddiskene kan også oppføre seg som skissert over

- Ikke bruk ZFS sammen med RAID-kontrollere!
- RAID-kontrolleren kan i verste fall motarbeide ZFS
	- RAID-kontrolleren kan finne på å
		- **Stokke om på skriverekkefølgen**
		- Utsette skriving av nye data
	- Harddiskene kan også oppføre seg som skissert over
	- Har du skifta batteriet i RAID-kontrolleren din?

- Ikke bruk ZFS sammen med RAID-kontrollere!
- RAID-kontrolleren kan i verste fall motarbeide ZFS
	- RAID-kontrolleren kan finne på å
		- **Stokke om på skriverekkefølgen**
		- Utsette skriving av nye data
	- Harddiskene kan også oppføre seg som skissert over
	- Har du skifta batteriet i RAID-kontrolleren din?
- Sett RAID-kontrolleren i JBOD-modus, eller

- Ikke bruk ZFS sammen med RAID-kontrollere!
- RAID-kontrolleren kan i verste fall motarbeide ZFS
	- RAID-kontrolleren kan finne på å
		- **Stokke om på skriverekkefølgen**
		- Utsette skriving av nye data
	- Harddiskene kan også oppføre seg som skissert over
	- Har du skifta batteriet i RAID-kontrolleren din?
- Sett RAID-kontrolleren i JBOD-modus, eller
- La hver harddisk være sitt enslige RAID 0-volum

 $E = \Omega Q$ 

メロト メタト メミト メミト

Utviklet av Jeffrey Bonwick, Matthew Ahrens og flere kollegaer ved Sun Microsystems, Inc.

4 **D** F

 $200$ 

- Utviklet av Jeffrey Bonwick, Matthew Ahrens og flere kollegaer ved Sun Microsystems, Inc.
- Arbeidet begynte i 2001 og første prototyp ble ferdig 31. oktober 2001 (halloween)

4 0 8

- Utviklet av Jeffrey Bonwick, Matthew Ahrens og flere kollegaer ved Sun Microsystems, Inc.
- Arbeidet begynte i 2001 og første prototyp ble ferdig 31. oktober 2001 (halloween)
- $\bullet$  ZFS  $\rightarrow$  Solaris, oktober 2005

- Utviklet av Jeffrey Bonwick, Matthew Ahrens og flere kollegaer ved Sun Microsystems, Inc.
- Arbeidet begynte i 2001 og første prototyp ble ferdig 31. oktober 2001 (halloween)
- $\bullet$  ZFS  $\rightarrow$  Solaris, oktober 2005
- ZFS er lisensiert etter «Common Development and Distribution License» (CDDL)

- Utviklet av Jeffrey Bonwick, Matthew Ahrens og flere kollegaer ved Sun Microsystems, Inc.
- Arbeidet begynte i 2001 og første prototyp ble ferdig 31. oktober 2001 (halloween)
- $\bullet$  ZFS  $\rightarrow$  Solaris, oktober 2005
- ZFS er lisensiert etter «Common Development and Distribution License» (CDDL)
- $\bullet$  ZFS  $\rightarrow$  OpenSolaris, november 2005

- Utviklet av Jeffrey Bonwick, Matthew Ahrens og flere kollegaer ved Sun Microsystems, Inc.
- Arbeidet begynte i 2001 og første prototyp ble ferdig 31. oktober 2001 (halloween)
- $\bullet$  ZFS  $\rightarrow$  Solaris, oktober 2005
- ZFS er lisensiert etter «Common Development and Distribution License» (CDDL)
- $\bullet$  ZFS  $\rightarrow$  OpenSolaris, november 2005
- $\bullet$  ZFS  $\rightarrow$  FreeBSD, april 2007

- Utviklet av Jeffrey Bonwick, Matthew Ahrens og flere kollegaer ved Sun Microsystems, Inc.
- Arbeidet begynte i 2001 og første prototyp ble ferdig 31. oktober 2001 (halloween)
- $\bullet$  ZFS  $\rightarrow$  Solaris, oktober 2005
- ZFS er lisensiert etter «Common Development and Distribution License» (CDDL)
- $\bullet$  ZFS  $\rightarrow$  OpenSolaris, november 2005
- $\bullet$  ZFS  $\rightarrow$  FreeBSD, april 2007
- Linux' GPL v2-lisens kompliserer import av ZFS

- Utviklet av Jeffrey Bonwick, Matthew Ahrens og flere kollegaer ved Sun Microsystems, Inc.
- Arbeidet begynte i 2001 og første prototyp ble ferdig 31. oktober 2001 (halloween)
- $\bullet$  ZFS  $\rightarrow$  Solaris, oktober 2005
- ZFS er lisensiert etter «Common Development and Distribution License» (CDDL)
- $\bullet$  ZFS  $\rightarrow$  OpenSolaris, november 2005
- $\bullet$  ZFS  $\rightarrow$  FreeBSD, april 2007
- Linux' GPL v2-lisens kompliserer import av ZFS
	- ZFS i Linux gjennom FUSE gjenstår som en (treg) mulighet

- Utviklet av Jeffrey Bonwick, Matthew Ahrens og flere kollegaer ved Sun Microsystems, Inc.
- Arbeidet begynte i 2001 og første prototyp ble ferdig 31. oktober 2001 (halloween)
- $\bullet$  ZFS  $\rightarrow$  Solaris, oktober 2005
- ZFS er lisensiert etter «Common Development and Distribution License» (CDDL)
- $\bullet$  ZFS  $\rightarrow$  OpenSolaris, november 2005
- $\bullet$  ZFS  $\rightarrow$  FreeBSD, april 2007
- Linux' GPL v2-lisens kompliserer import av ZFS
	- ZFS i Linux gjennom FUSE gjenstår som en (treg) mulighet
	- Brian Behlendorf ved Lawrence Livermore National Laboratory (LLNL) har laget «Native ZFS for/on Linux»
#### Hvor kommer ZFS fra?

- Utviklet av Jeffrey Bonwick, Matthew Ahrens og flere kollegaer ved Sun Microsystems, Inc.
- Arbeidet begynte i 2001 og første prototyp ble ferdig 31. oktober 2001 (halloween)
- $\bullet$  ZFS  $\rightarrow$  Solaris, oktober 2005
- ZFS er lisensiert etter «Common Development and Distribution License» (CDDL)
- $\bullet$  ZFS  $\rightarrow$  OpenSolaris, november 2005
- $\bullet$  ZFS  $\rightarrow$  FreeBSD, april 2007
- Linux' GPL v2-lisens kompliserer import av ZFS
	- ZFS i Linux gjennom FUSE gjenstår som en (treg) mulighet
	- Brian Behlendorf ved Lawrence Livermore National Laboratory (LLNL) har laget «Native ZFS for/on Linux»
- ZFS var tilgjengelig i Mac OS X 10.5, bare read-only, men har vært tilbaketrukket siden oktober 2009

#### <span id="page-145-0"></span>Hvor kommer ZFS fra?

- Utviklet av Jeffrey Bonwick, Matthew Ahrens og flere kollegaer ved Sun Microsystems, Inc.
- Arbeidet begynte i 2001 og første prototyp ble ferdig 31. oktober 2001 (halloween)
- $\bullet$  ZFS  $\rightarrow$  Solaris, oktober 2005
- ZFS er lisensiert etter «Common Development and Distribution License» (CDDL)
- $\bullet$  ZFS  $\rightarrow$  OpenSolaris, november 2005
- $\bullet$  ZFS  $\rightarrow$  FreeBSD, april 2007
- Linux' GPL v2-lisens kompliserer import av ZFS
	- ZFS i Linux gjennom FUSE gjenstår som en (treg) mulighet
	- Brian Behlendorf ved Lawrence Livermore National Laboratory (LLNL) har laget «Native ZFS for/on Linux»

4 D F

- ZFS var tilgjengelig i Mac OS X 10.5, bare read-only, men har vært tilbaketrukket siden oktober 2009
- Noen Mac OS X-entusiaster har laget sine egne ZFS-varianter

### <span id="page-146-0"></span>Hvor kommer ZFS fra?

- Utviklet av Jeffrey Bonwick, Matthew Ahrens og flere kollegaer ved Sun Microsystems, Inc.
- Arbeidet begynte i 2001 og første prototyp ble ferdig 31. oktober 2001 (halloween)
- $\bullet$  ZFS  $\rightarrow$  Solaris, oktober 2005
- ZFS er lisensiert etter «Common Development and Distribution License» (CDDL)
- $\bullet$  ZFS  $\rightarrow$  OpenSolaris, november 2005
- $\bullet$  ZFS  $\rightarrow$  FreeBSD, april 2007
- Linux' GPL v2-lisens kompliserer import av ZFS
	- ZFS i Linux gjennom FUSE gjenstår som en (treg) mulighet
	- Brian Behlendorf ved Lawrence Livermore National Laboratory (LLNL) har laget «Native ZFS for/on Linux»
- ZFS var tilgjengelig i Mac OS X 10.5, bare read-only, men har vært tilbaketrukket siden oktober 2009
- Noen Mac OS X-entusiaster har laget sine egne ZFS-varianter
- **Andre OS med ZFS-støtte: OpenIndiana, F[ree](#page-145-0)[N](#page-147-0)[A](#page-133-0)[S](#page-133-0)[,](#page-146-0) [P](#page-147-0)[C](#page-133-0)=[B](#page-147-0)S[D](#page-134-0),**<br>T. Endrestøl (FSI/IT) 23, februar 2014  $200$ T. Endrestøl (FSI/IT) and de la version de la version de la version de la version de la version de la version d

<span id="page-147-0"></span>

 $299$ 

K ロンバイ 御 > バ ヨ > バ ヨ > ハ ヨ -

Pool-versjonene 1–28 og filsystem-versjonene 1–5 er tilgjengelig gjennom OpenSolaris og illumos

4 D F

- Pool-versjonene 1–28 og filsystem-versjonene 1–5 er tilgjengelig gjennom OpenSolaris og illumos
- Pool-versjonene 29-34 og filsystem-versjon 6 er bare tilgjengelig i Solaris 11 (Express)

4 D F

つひひ

- Pool-versjonene 1–28 og filsystem-versjonene 1–5 er tilgjengelig gjennom OpenSolaris og illumos
- Pool-versjonene 29-34 og filsystem-versjon 6 er bare tilgjengelig i Solaris 11 (Express)
- OpenSolaris har gått videre til feature-flags og pool-versjon 1000

- Pool-versjonene 1–28 og filsystem-versjonene 1–5 er tilgjengelig gjennom OpenSolaris og illumos
- Pool-versjonene 29-34 og filsystem-versjon 6 er bare tilgjengelig i Solaris 11 (Express)
- OpenSolaris har gått videre til feature-flags og pool-versjon 1000
- illumos har gått videre til feature-flags og pool-versjon 5000

- Pool-versjonene 1–28 og filsystem-versjonene 1–5 er tilgjengelig gjennom OpenSolaris og illumos
- Pool-versjonene 29-34 og filsystem-versjon 6 er bare tilgjengelig i Solaris 11 (Express)
- OpenSolaris har gått videre til feature-flags og pool-versjon 1000
- illumos har gått videre til feature-flags og pool-versjon 5000
- De fleste OS-er utenom Solaris, samarbeider om videreutviklingen av illumos-varianten

- Pool-versjonene 1–28 og filsystem-versjonene 1–5 er tilgjengelig gjennom OpenSolaris og illumos
- Pool-versjonene 29-34 og filsystem-versjon 6 er bare tilgjengelig i Solaris 11 (Express)
- OpenSolaris har gått videre til feature-flags og pool-versjon 1000
- illumos har gått videre til feature-flags og pool-versjon 5000
- De fleste OS-er utenom Solaris, samarbeider om videreutviklingen av illumos-varianten
- Listene på de neste slidene er kopiert fra <http://en.wikipedia.org/wiki/ZFS>

つひひ

Pool-versjonsnummer

- **1** First release
- **2** Ditto Blocks
- <sup>3</sup> Hot spares, double-parity RAID-Z (raidz2), improved RAID-Z accounting
- 4 zpool history
- **5** gzip compression for ZFS datasets
- **6** "bootfs" pool property
- 2 ZIL: adds the capability to specify a separate Intent Log device or devices
- ability to delegate zfs(1M) administrative tasks to ordinary users
- **9** CIFS server support, dataset quotas
- <sup>10</sup> Devices can be added to a storage pool as "cache devices"

Pool-versjonsnummer

- **11** Improved zpool scrub/resilver performance
- <sup>2</sup> Snapshot properties
- <sup>3</sup> Properties: usedbysnapshots, usedbychildren, usedbyrefreservation, and usedbydataset
- **4** passthrough-x aclinherit property support
- <sup>15</sup> Properties: userquota, groupquota, userused and groupused; also required FS v4
- **16 STMF property support**
- **17** triple-parity RAID-Z
- <sup>3</sup> ZFS snapshot holds
- <sup>19</sup> ZFS log device removal

Pool-versjonsnummer

- 20 zle compression algorithm that is needed to support the ZFS deduplication properties in ZFS pool version 21, which were released concurrently
- <sup>2</sup> Deduplication
- 22 zfs receive properties
- <sup>23</sup> slim ZIL
- <sup>24</sup> System attributes. Symlinks now their own object type. Also requires FS v5.
- <sup>25</sup> Improved pool scrubbing and resilvering statistics
- <sup>26</sup> Improved snapshot deletion performance
- <sup>2</sup> Improved snapshot creation performance (particularly recursive snapshots)
- <sup>28</sup> Multiple virtual device replacements

Pool-versjonsnummer

- 29 RAID-Z/mirror hybrid allocator
- <sup>30</sup> ZFS encryption
- <sup>3</sup>1 Improved 'zfs list' performance
- <sup>32</sup> One MB block support
- <sup>33</sup> Improved share support
- <sup>3</sup> Sharing with inheritance

 $\leftarrow$ 

Filsystem-versjonsnummer

- **1** First release
- <sup>2</sup> Enhanced directory entries. In particular, directory entries now store the object type. For example, file, directory, named pipe, and so on, in addition to the object number.
- <sup>3</sup> Support for sharing ZFS file systems over SMB. Case insensitivity support. System attribute support. Integrated anti-virus support.
- <sup>4</sup> Properties: userquota, groupquota, userused and groupused
- **•** System attributes; symlinks now their own object type
- **6** Multilevel file system support

つひひ

 $E = \Omega Q$ 

メロト メタト メミト メミト

Oracle kjøpte opp Sun Microsystems, Inc., 27. januar 2010

4 D F

- Oracle kjøpte opp Sun Microsystems, Inc., 27. januar 2010
- Oracle gjorde OpenSolaris om til «ClosedSolaris» i mai 2010

4 0 8

- Oracle kjøpte opp Sun Microsystems, Inc., 27. januar 2010
- Oracle gjorde OpenSolaris om til «ClosedSolaris» i mai 2010
- Hele ZFS-teamet hos Oracle sa opp på dagen, omtrent 90 dager etter denne avgjørelsen ifølge Bryan Cantrill

- Oracle kjøpte opp Sun Microsystems, Inc., 27. januar 2010
- Oracle gjorde OpenSolaris om til «ClosedSolaris» i mai 2010
- Hele ZFS-teamet hos Oracle sa opp på dagen, omtrent 90 dager etter denne avgjørelsen ifølge Bryan Cantrill
- ZFS lever videre hos

- Oracle kjøpte opp Sun Microsystems, Inc., 27. januar 2010
- Oracle gjorde OpenSolaris om til «ClosedSolaris» i mai 2010
- Hele ZFS-teamet hos Oracle sa opp på dagen, omtrent 90 dager etter denne avgjørelsen ifølge Bryan Cantrill
- ZFS lever videre hos
	- Oracle Solaris

- Oracle kjøpte opp Sun Microsystems, Inc., 27. januar 2010
- Oracle gjorde OpenSolaris om til «ClosedSolaris» i mai 2010
- Hele ZFS-teamet hos Oracle sa opp på dagen, omtrent 90 dager etter denne avgjørelsen ifølge Bryan Cantrill
- ZFS lever videre hos
	- Oracle Solaris
	- illumos/OpenZFS

つひひ

- Oracle kjøpte opp Sun Microsystems, Inc., 27. januar 2010
- Oracle gjorde OpenSolaris om til «ClosedSolaris» i mai 2010
- Hele ZFS-teamet hos Oracle sa opp på dagen, omtrent 90 dager etter denne avgjørelsen ifølge Bryan Cantrill
- ZFS lever videre hos
	- Oracle Solaris
	- illumos/OpenZFS
		- OpenIndiana

つひひ

- Oracle kjøpte opp Sun Microsystems, Inc., 27. januar 2010
- Oracle gjorde OpenSolaris om til «ClosedSolaris» i mai 2010
- Hele ZFS-teamet hos Oracle sa opp på dagen, omtrent 90 dager etter denne avgjørelsen ifølge Bryan Cantrill
- ZFS lever videre hos
	- Oracle Solaris
	- illumos/OpenZFS
		- OpenIndiana
		- FreeBSD

- Oracle kjøpte opp Sun Microsystems, Inc., 27. januar 2010
- Oracle gjorde OpenSolaris om til «ClosedSolaris» i mai 2010
- Hele ZFS-teamet hos Oracle sa opp på dagen, omtrent 90 dager etter denne avgjørelsen ifølge Bryan Cantrill
- ZFS lever videre hos
	- Oracle Solaris
	- illumos/OpenZFS
		- OpenIndiana
		- FreeBSD
		- **·** Delphix

- Oracle kjøpte opp Sun Microsystems, Inc., 27. januar 2010
- Oracle gjorde OpenSolaris om til «ClosedSolaris» i mai 2010
- Hele ZFS-teamet hos Oracle sa opp på dagen, omtrent 90 dager etter denne avgjørelsen ifølge Bryan Cantrill
- ZFS lever videre hos
	- Oracle Solaris
	- illumos/OpenZFS
		- OpenIndiana
		- FreeBSD
		- **·** Delphix
		- iXsystems

4 D F

- Oracle kjøpte opp Sun Microsystems, Inc., 27. januar 2010
- Oracle gjorde OpenSolaris om til «ClosedSolaris» i mai 2010
- Hele ZFS-teamet hos Oracle sa opp på dagen, omtrent 90 dager etter denne avgjørelsen ifølge Bryan Cantrill
- ZFS lever videre hos
	- Oracle Solaris
	- illumos/OpenZFS
		- OpenIndiana
		- FreeBSD
		- **·** Delphix
		- iXsystems
		- Joyent

4 D F

- Oracle kjøpte opp Sun Microsystems, Inc., 27. januar 2010
- Oracle gjorde OpenSolaris om til «ClosedSolaris» i mai 2010
- Hele ZFS-teamet hos Oracle sa opp på dagen, omtrent 90 dager etter denne avgjørelsen ifølge Bryan Cantrill
- ZFS lever videre hos
	- Oracle Solaris
	- illumos/OpenZFS
		- OpenIndiana
		- FreeBSD
		- **·** Delphix
		- iXsystems
		- Joyent
		- NetBSD

4 **D** F

- Oracle kjøpte opp Sun Microsystems, Inc., 27. januar 2010
- Oracle gjorde OpenSolaris om til «ClosedSolaris» i mai 2010
- Hele ZFS-teamet hos Oracle sa opp på dagen, omtrent 90 dager etter denne avgjørelsen ifølge Bryan Cantrill
- ZFS lever videre hos
	- Oracle Solaris
	- illumos/OpenZFS
		- OpenIndiana
		- FreeBSD
		- **•** Delphix
		- iXsystems
		- Joyent
		- NetBSD
		- Nexenta

4 **D** F

- Oracle kjøpte opp Sun Microsystems, Inc., 27. januar 2010
- Oracle gjorde OpenSolaris om til «ClosedSolaris» i mai 2010
- Hele ZFS-teamet hos Oracle sa opp på dagen, omtrent 90 dager etter denne avgjørelsen ifølge Bryan Cantrill
- ZFS lever videre hos
	- Oracle Solaris
	- illumos/OpenZFS
		- OpenIndiana
		- FreeBSD
		- **•** Delphix
		- iXsystems
		- Joyent
		- NetBSD
		- **o** Nexenta
		- a Linux

4 **D** F

# <span id="page-174-0"></span>Del III

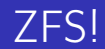

メロト メタト メミト メミト ニミー のんぴ

#### Oversikt over del 3: ZFS!

#### Administrasion av ZFS

- [zpool](#page-186-0)
- [zfs](#page-190-0)

#### 15 [Oppretting av pooler](#page-195-0)

- [Enkle pool-eksempler](#page-199-0)
- [Avanserte pool-eksempler](#page-212-0)

#### <sup>16</sup> zpool[-egenskaper](#page-225-0)

#### <sup>17</sup> zfs[-egenskaper](#page-228-0)

 $\leftarrow$ 

<span id="page-176-0"></span>

重

 $299$ 

重き メラメ

**K ロ ト K 伊 ト K** 

To kommandoer (med underkommandoer)

**4 ロ > 4 母** 

э

 $QQ$ 

- To kommandoer (med underkommandoer)
	- <sup>1</sup> zpool

**∢ ロ ▶ 〈 何** 

э

 $QQ$ 

- To kommandoer (med underkommandoer)
	- <sup>1</sup> zpool
		- Administrasjon av lagringspoolene

4 D F
- To kommandoer (med underkommandoer)
	- <sup>1</sup> zpool
		- Administrasjon av lagringspoolene
	- 2 zfs

4 0 8 ∢● э

- To kommandoer (med underkommandoer)
	- **1** zpool
		- Administrasjon av lagringspoolene
	- 2 zfs
		- Administrasjon av filsystemer, zvolumer, snapshots, kloner, m.m.

4 D F

- To kommandoer (med underkommandoer)
	- **1** zpool
		- Administrasjon av lagringspoolene
	- 2 zfs
		- Administrasjon av filsystemer, zvolumer, snapshots, kloner, m.m.
- Det finnes en tredje kommando: zdb

4 0 8

- To kommandoer (med underkommandoer)
	- **1** zpool
		- Administrasjon av lagringspoolene
	- 2 zfs
		- Administrasjon av filsystemer, zvolumer, snapshots, kloner, m.m.
- Det finnes en tredje kommando: zdb
	- Brukes for å avlese de indre detaljene til ZFS

4 0 8

- To kommandoer (med underkommandoer)
	- **1** zpool
		- Administrasjon av lagringspoolene
	- 2 zfs
		- Administrasjon av filsystemer, zvolumer, snapshots, kloner, m.m.
- Det finnes en tredje kommando: zdb
	- Brukes for å avlese de indre detaljene til ZFS
	- Bør bare brukes av eksperter ...

- To kommandoer (med underkommandoer)
	- **1** zpool
		- Administrasjon av lagringspoolene
	- 2 zfs
		- Administrasjon av filsystemer, zvolumer, snapshots, kloner, m.m.
- Det finnes en tredje kommando: zdb
	- Brukes for å avlese de indre detaljene til ZFS
	- Bør bare brukes av eksperter ...
	- ... eller av de nysgjerrige ...

#### Administrasjon av ZFS I zpool-kommandoer

- zpool add
	- Brukes for å innføre en helt ny vdev-gruppe med harddisker/partisjoner
- zpool attach
	- Brukes for å tilføye en harddisk/partisjon til en eksisterende vdev-gruppe
- zpool clear
	- Brukes for å nullstille tellerne for lese-, skrive- og sjekksumfeil
- zpool create
	- Brukes for å opprette pooler
- zpool destroy
	- Brukes for å ødelegge pooler
- zpool detach
	- Brukes for å fjerne en harddisk/partisjon fra en vdev-gruppe
- zpool export

zpool-kommandoer

- Brukes for å eksportere en pool, for senere import i samme eller et annet system
- zpool get
	- Brukes for å vise verdien til alle eller utvalgte zpool-egenskaper
- zpool history
	- Brukes for å vise historikken til poolen
- zpool import
	- Brukes for å importere en pool eller å vise en liste over pooler som kan importeres
- zpool iostat
	- Brukes for å vise I/O-statistikk i sann tid
- zpool labelclear
	- Brukes for å fjerne alle spor av ZFS' disklabels
- zpool list

4 D F

zpool-kommandoer

- Brukes for å liste opp importerte pooler
- zpool offline
	- Brukes for å deaktivere en harddisk/partisjon
- zpool online
	- Brukes for (re)aktivere en harddisk/partisjon
- zpool reguid
	- Brukes for å tildele en ny, tilfeldig GUID til en bestemt pool
- zpool remove
	- Brukes for å fjerne en harddisk/partisjon
- zpool reopen
	- $\bullet$  Brukes for . . .
- zpool replace
	- Brukes for å fortelle ZFS at en harddisk/partisjon har blitt skiftet ut
- zpool scrub

zpool-kommandoer

- Brukes for å lese gjennom alt aktivt innhold, og sjekke samsvaret mellom lagret data og lagrete sjekksummer
- zpool set
	- Brukes for å endre zpool-egenskapene
- zpool split
	- Brukes for å skille et speilmedlem fra resten av gruppa
- **•** zpool status
	- Brukes for å vise status til poolen, dens medlemmer og deres status, og telleverkene for lese-, skrive og sjekksumfeil
- zpool upgrade
	- Brukes for å oppgradere poolene til nye formater, vise hvilke pooler som er utdaterte, og hvilke versjoner som er tilgjengelig i systemet

zfs-kommandoer

zfs allow

#### $\bullet$

zfs bookmark

#### ٠

zfs clone

#### ٠

zfs create

#### ۰

zfs destroy

#### ٠

zfs diff

zfs get

4 D F

÷.

zfs-kommandoer

Ä

zfs groupspace

٠

zfs holds

zfs hold

٠

zfs inherit

zfs jail

 $\bullet$ 

zfs list

٠

zfs mount

4 D F

÷.

zfs-kommandoer

ä

zfs promote

٠

zfs receive

zfs release

٠

zfs rename

zfs rollback

 $\blacksquare$ 

zfs send

٠

zfs set

4 D F

÷.

zfs-kommandoer

- zfs share
	- ٠

Ä

- zfs snapshot
	-
- zfs unallow
	- ۰
- zfs unjail
	-
- zfs unmount
	- $\blacksquare$
- zfs unshare
	- ٠
- zfs upgrade

 $\leftarrow$ 

÷.

zfs-kommandoer

 $\bullet$ zfs userspace

 $\bullet$ 

 $|b| = 4$ 

**K ロ ▶ K 伊 ▶** 

重

 $\mathbf{p}$ ∍

**K ロト K 伊 ト K** 

■

o zpool create [opsjoner] navn-på-pool [organiseringstype ] ingredienser [organiseringstype ingredienser] ...

∢ □ ▶ ⊣ n □ ▶

G.

- o zpool create [opsjoner] navn-på-pool [organiseringstype ] ingredienser [organiseringstype ingredienser] ...
- Unngå å plassere mer enn 9 enheter i hver vdev

4 D.K.

- zpool create [opsjoner] navn-på-pool [organiseringstype ] ingredienser [organiseringstype ingredienser] ...
- Unngå å plassere mer enn 9 enheter i hver vdev
- **I** stedet for å stripe en pool over 20 harddisker, vurdér å speile to og to harddisker i 10 grupper

4 D F

つひひ

 $\mathbf{h}$  $\mathcal{A}$ 

×. ⋍

**K ロ ▶ 《 伊 》** 

重

**·** Singledisk:

 $\sim$  $\mathcal{A}$ 

**K ロ ▶ K 伊 ▶** 

重

- **·** Singledisk:
- zpool create rpool da0

4 D F ∢● ÷.

- **·** Singledisk:
- zpool create rpool da0
- RAID 0 over to disker:

4 D F

э

- **·** Singledisk:
- zpool create rpool da0
- RAID 0 over to disker:
- zpool create rpool da0 da1

4 D F

э

- Singledisk:
- zpool create rpool da0
- RAID 0 over to disker:
- zpool create rpool da0 da1
- RAID 1 over to disker:

4 D F

э

- **·** Singledisk:
- zpool create rpool da0
- **Q.** RAID 0 over to disker:
- zpool create rpool da0 da1
- RAID 1 over to disker:
- zpool create rpool mirror da0 da1

4 0 8

- Singledisk:
- zpool create rpool da0
- **Q.** RAID 0 over to disker:
- zpool create rpool da0 da1
- RAID 1 over to disker:
- zpool create rpool mirror da0 da1
- RAID 5 over tre disker:

4 0 8

- **·** Singledisk:
- zpool create rpool da0
- **Q.** RAID 0 over to disker:
- zpool create rpool da0 da1
- RAID 1 over to disker:
- zpool create rpool mirror da0 da1
- RAID 5 over tre disker:
- zpool create rpool raidz1 da0 da1 da2

4 0 8

- Singledisk:
- zpool create rpool da0
- **Q.** RAID 0 over to disker:
- zpool create rpool da0 da1
- RAID 1 over to disker:
- zpool create rpool mirror da0 da1
- RAID 5 over tre disker:
- zpool create rpool raidz1 da0 da1 da2
- RAID 6 over fire disker:

- Singledisk:
- zpool create rpool da0
- **Q.** RAID 0 over to disker:
- zpool create rpool da0 da1
- RAID 1 over to disker:
- zpool create rpool mirror da0 da1
- RAID 5 over tre disker:
- zpool create rpool raidz1 da0 da1 da2
- RAID 6 over fire disker:
- zpool create rpool raidz2 da0 da1 da2 da3

- **·** Singledisk:
- zpool create rpool da0
- **a** RAID 0 over to disker:
- zpool create rpool da0 da1
- RAID 1 over to disker:
- zpool create rpool mirror da0 da1
- RAID 5 over tre disker:
- zpool create rpool raidz1 da0 da1 da2
- RAID 6 over fire disker:
- zpool create rpool raidz2 da0 da1 da2 da3
- «RAID 7» over fem disker:

- **·** Singledisk:
- zpool create rpool da0
- **a** RAID 0 over to disker:
- zpool create rpool da0 da1
- RAID 1 over to disker:
- zpool create rpool mirror da0 da1
- RAID 5 over tre disker:
- zpool create rpool raidz1 da0 da1 da2
- RAID 6 over fire disker:
- zpool create rpool raidz2 da0 da1 da2 da3
- «RAID 7» over fem disker:
- zpool create rpool raidz3 da0 da1 da2 da3 da4

4 D F

E.

Avanserte pool-eksempler

 $\mathbf{h}$  $\mathcal{A}$ 

 $\mathcal{A}$ ⋍

**K ロ ▶ K 伊 ▶** 

重

Avanserte pool-eksempler

#### • RAID ?:

 $\mathbf{h}$  $-4$ 

×. ⋍

**K ロ ▶ 《 伊 》** 

重

Avanserte pool-eksempler

- $\bullet$  RAID ?:
- zpool create rpool mirror da0 da1 mirror da2 da3 mirror da4 da5

4 D F

Avanserte pool-eksempler

- RAID  $1+0$  (3 vdevs á 2 disker):
- zpool create rpool mirror da0 da1 mirror da2 da3 mirror da4 da5

4 D F
Avanserte pool-eksempler

- $\bullet$  RAID 1+0 (3 vdevs á 2 disker):
- zpool create rpool mirror da0 da1 mirror da2 da3 mirror da4 da5
- $\bullet$  RAID ?:

4 D F

Avanserte pool-eksempler

- RAID  $1+0$  (3 vdevs á 2 disker):
- zpool create rpool mirror da0 da1 mirror da2 da3 mirror da4 da5
- $\bullet$  RAID ?:
- zpool create rpool raidz1 da0 da1 da2 raidz1 da3 da4 da5

4 0 8

Avanserte pool-eksempler

- RAID  $1+0$  (3 vdevs á 2 disker):
- zpool create rpool mirror da0 da1 mirror da2 da3 mirror da4 da5
- RAID 5+0 (2 vdevs á 3 disker):
- zpool create rpool raidz1 da0 da1 da2 raidz1 da3 da4 da5

4 0 8

Avanserte pool-eksempler

- RAID  $1+0$  (3 vdevs á 2 disker):
- zpool create rpool mirror da0 da1 mirror da2 da3 mirror da4 da5
- RAID 5+0 (2 vdevs á 3 disker):
- zpool create rpool raidz1 da0 da1 da2 raidz1 da3 da4 da5
- $\bullet$  RAID ?:

4 0 8

Avanserte pool-eksempler

- RAID  $1+0$  (3 vdevs á 2 disker):
- zpool create rpool mirror da0 da1 mirror da2 da3 mirror da4 da5
- RAID 5+0 (2 vdevs á 3 disker):
- zpool create rpool raidz1 da0 da1 da2 raidz1 da3 da4 da5
- $\bullet$  RAID ?:
- zpool create rpool raidz2 da0 da1 da2 da3 raidz2 da4 da5 da6 da7

4 D F

Avanserte pool-eksempler

- RAID  $1+0$  (3 vdevs á 2 disker):
- zpool create rpool mirror da0 da1 mirror da2 da3 mirror da4 da5
- RAID 5+0 (2 vdevs á 3 disker):
- zpool create rpool raidz1 da0 da1 da2 raidz1 da3 da4 da5
- RAID  $6+0$  (2 vdevs á 4 disker):
- zpool create rpool raidz2 da0 da1 da2 da3 raidz2 da4 da5 da6 da7

4 D F

Avanserte pool-eksempler

- RAID  $1+0$  (3 vdevs á 2 disker):
- zpool create rpool mirror da0 da1 mirror da2 da3 mirror da4 da5
- RAID 5+0 (2 vdevs á 3 disker):
- zpool create rpool raidz1 da0 da1 da2 raidz1 da3 da4 da5
- RAID  $6+0$  (2 vdevs á 4 disker):
- zpool create rpool raidz2 da0 da1 da2 da3 raidz2 da4 da5 da6 da7
- $\bullet$  RAID ?:

4 D F

Avanserte pool-eksempler

- RAID  $1+0$  (3 vdevs á 2 disker):
- zpool create rpool mirror da0 da1 mirror da2 da3 mirror da4 da5
- RAID 5+0 (2 vdevs á 3 disker):
- zpool create rpool raidz1 da0 da1 da2 raidz1 da3 da4 da5
- RAID  $6+0$  (2 vdevs á 4 disker):
- zpool create rpool raidz2 da0 da1 da2 da3 raidz2 da4 da5 da6 da7
- $\bullet$  RAID ?:
- zpool create rpool mirror da0 da1 raidz1 da2 da3 da4

4 D F

Avanserte pool-eksempler

- RAID  $1+0$  (3 vdevs á 2 disker):
- zpool create rpool mirror da0 da1 mirror da2 da3 mirror da4 da5
- RAID 5+0 (2 vdevs á 3 disker):
- zpool create rpool raidz1 da0 da1 da2 raidz1 da3 da4 da5
- RAID  $6+0$  (2 vdevs á 4 disker):
- zpool create rpool raidz2 da0 da1 da2 da3 raidz2 da4 da5 da6 da7
- RAID  $1+5+0$  (2 vdevs, 2 og 3 disker):
- zpool create rpool mirror da0 da1 raidz1 da2 da3 da4

4 D F

### zpool-egenskaper I

- size
- **•** capacity
- altroot
- **o** health
- guid
- o version
- **o** bootfs
- **o** delegation
- **•** autoreplace
- $\bullet$  cachefile
- failmode
- **o** listsnapshots

4 D F

- A

÷.

### zpool-egenskaper II

- autoexpand
- **•** dedupditto
- **•** dedupratio
- free
- **allocated**
- **•** readonly
- comment
- **•** expandsize
- **o** freeing
- o feature@async\_destroy
- feature@empty\_bpobj
- feature@lz4\_compress
- feature@multi\_vdev\_crash\_dump

4 **D** F

### zpool-egenskaper III

- **o** feature@spacemap\_histogram
- o feature@enabled\_txg
- o feature@hole\_birth
- feature@extensible\_dataset
- **o** feature@bookmarks

4 D F

#### zfs-egenskaper I

- o type
- **e** creation
- used
- **•** available
- **•** referenced
- compressratio
- mounted
- quota
- **•** reservation
- **•** recordsize
- **•** mountpoint
- sharenfs

4 D F

 $\leftarrow$   $\Box$ 

э

G.

#### zfs-egenskaper II

- **o** checksum
- **•** compression
- o atime
- **o** devices
- $e$  exec
- **o** setuid
- readonly
- **•** jailed
- **•** snapdir
- aclmode
- aclinherit
- **e** canmount
- xattr

4 D F

 $\leftarrow$   $\Box$ 

÷.

B

#### zfs-egenskaper III

- **•** copies
- **o** version
- utf8only
- normalization
- casesensitivity
- $\bullet$  vscan
- nbmand
- **o** sharesmb
- **•** refquota
- **o** refreservation
- **o** primarycache
- o secondarycache
- usedbysnapshots

4 D F

э

### zfs-egenskaper IV

- usedbydataset
- usedbychildren
- usedbyrefreservation
- **•** logbias
- **o** dedup
- mlslabel
- sync
- o refcompressratio
- o written
- **o** logicalused
- logicalreferenced

4 D F

э

### Del IV

### <span id="page-232-0"></span>[Oppstartsmiljøer](#page-232-0)

重

 $299$ 

 $\rightarrow$   $\Rightarrow$   $\rightarrow$ 

 $\mathbf{p}$ э

**K ロト K 伊 ト K** 

4. 0. 8.

∢ 母

活